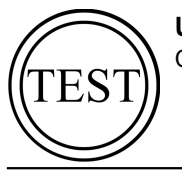

Campus di Cesena

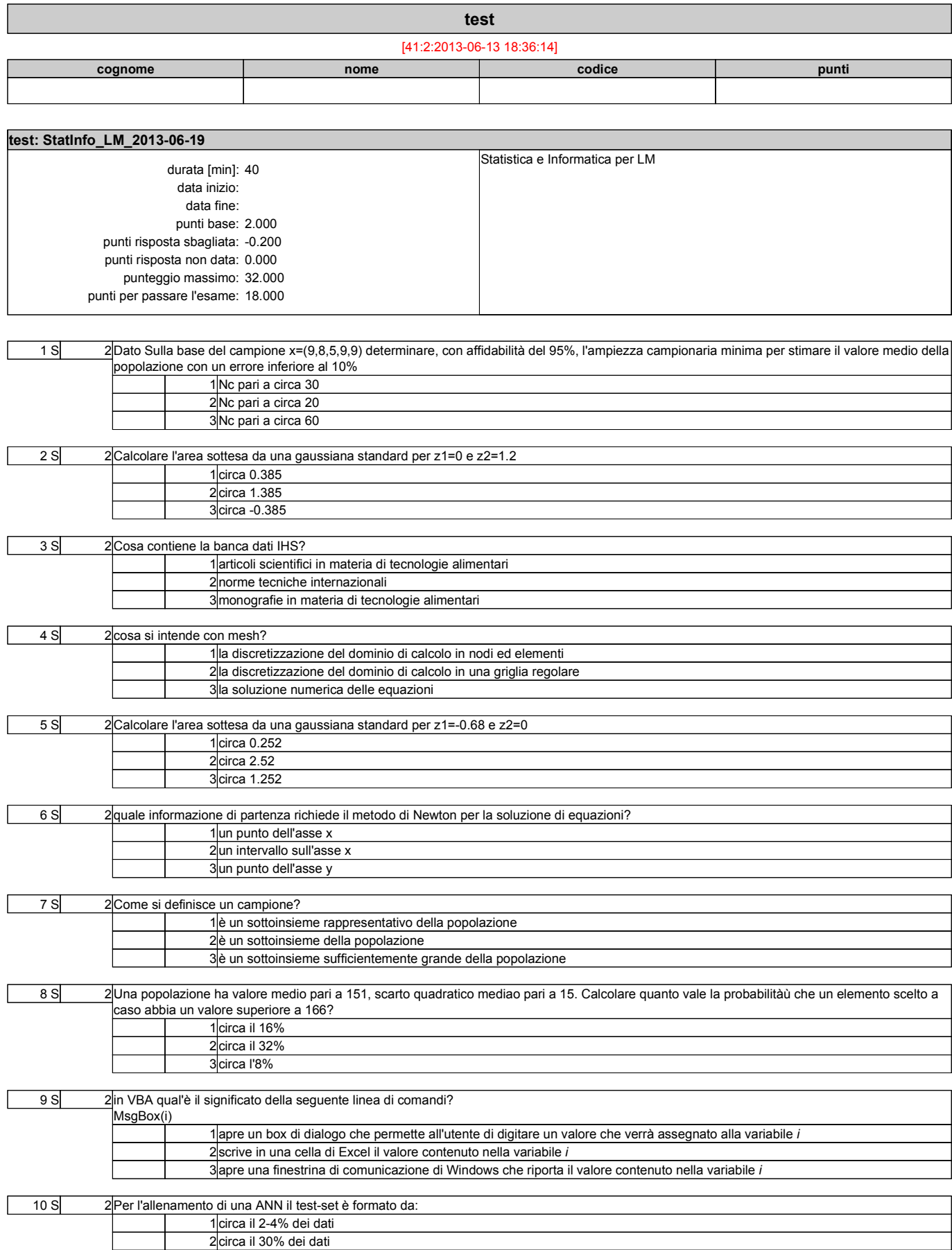

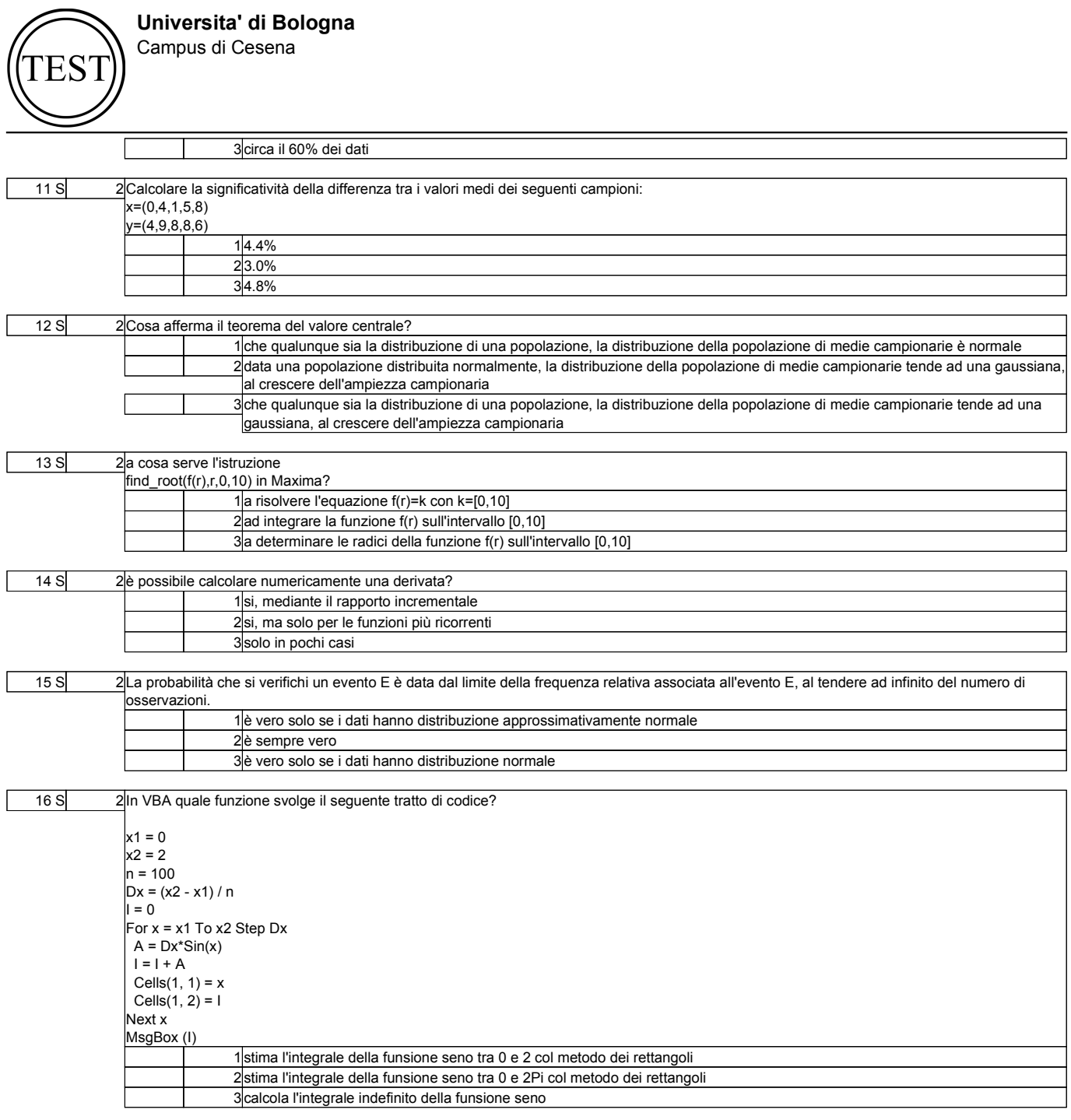

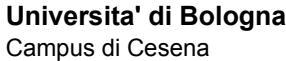

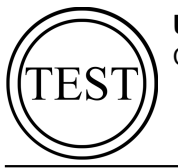

OMR DATA [41:2:2013-06-13 18:36:14]

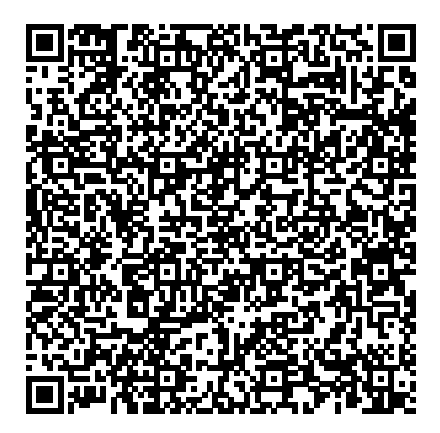

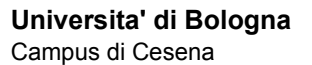

**TEST** 

OMR ANSWER SHEET 1 [41:2:2013-06-13 18:36:14]

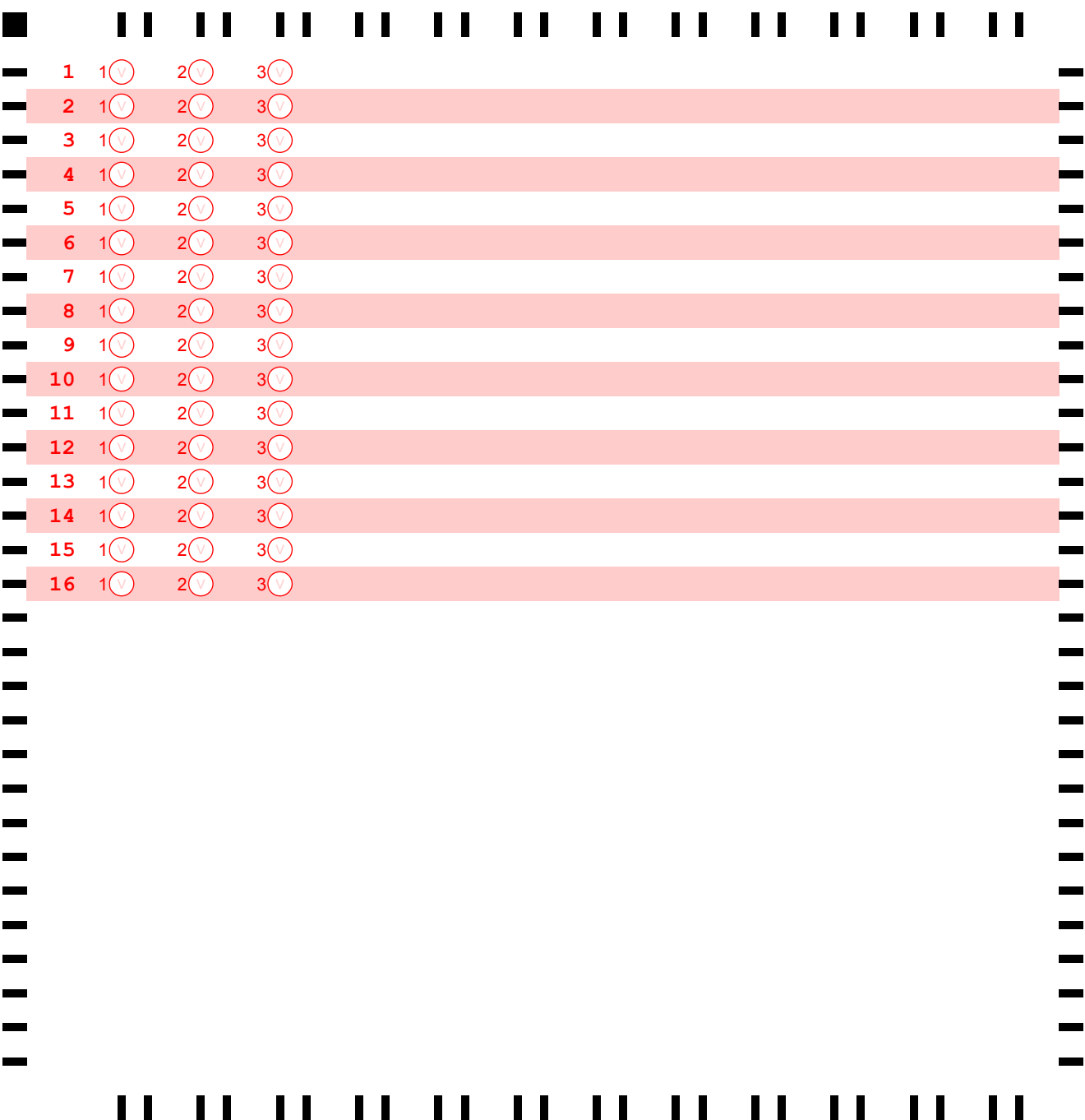

##